## Open Journal System (OJS) Guidelines for Submission

Step 1. Click the "Online Submission" button on the Atom Indonesia main page (http://aij.batan.go.id/).

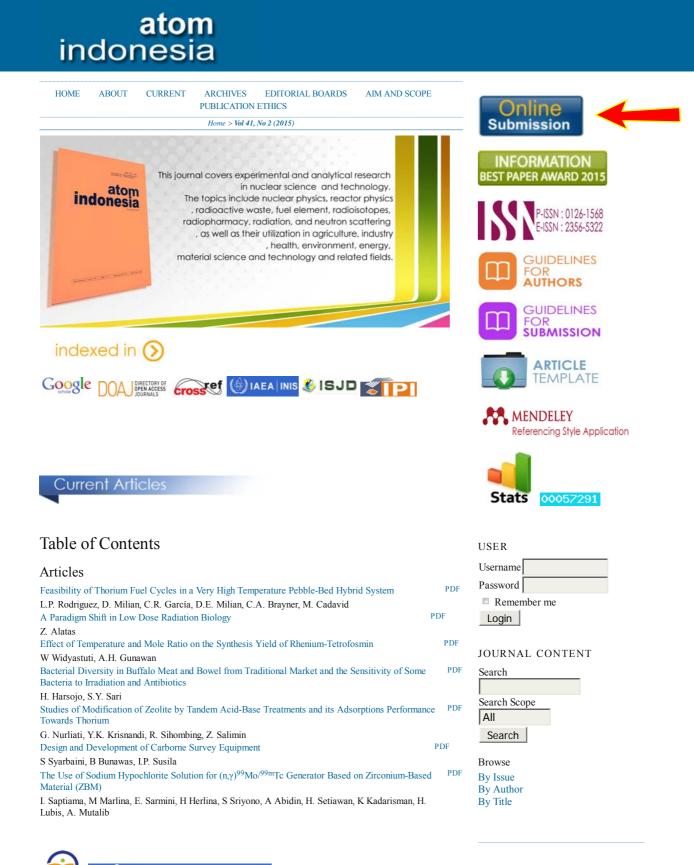

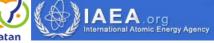

Step 2. If it is your first time submission, fill in the profile form to create a new account and click the "Register" button. Otherwise, go to step 4.

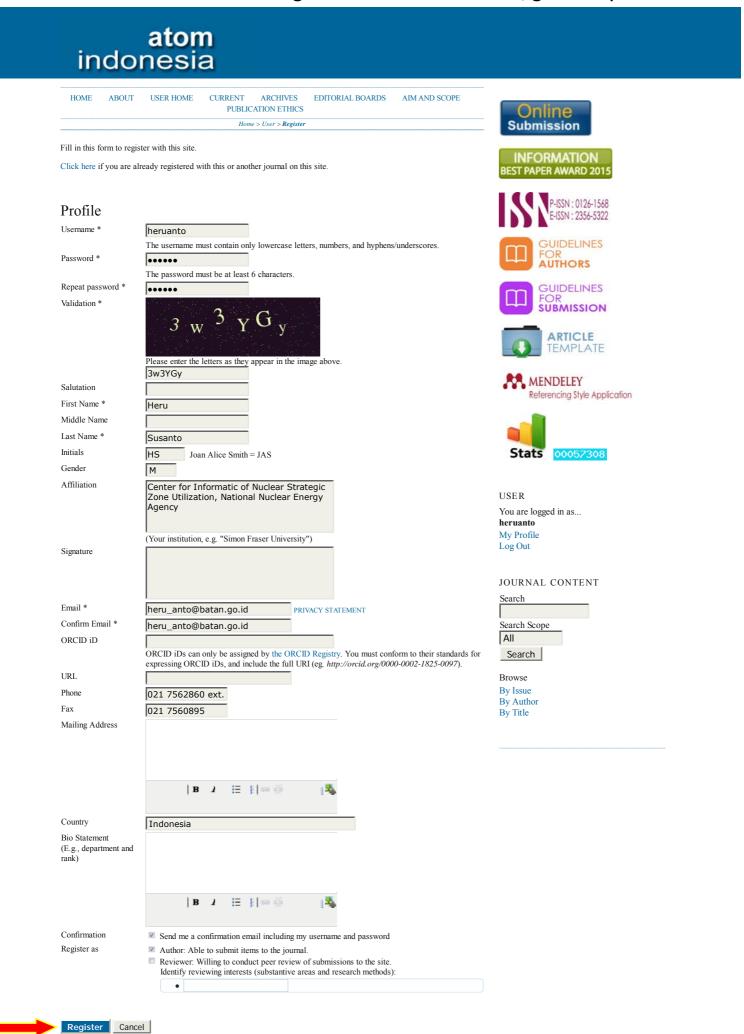

Registration is complete, as shown below.

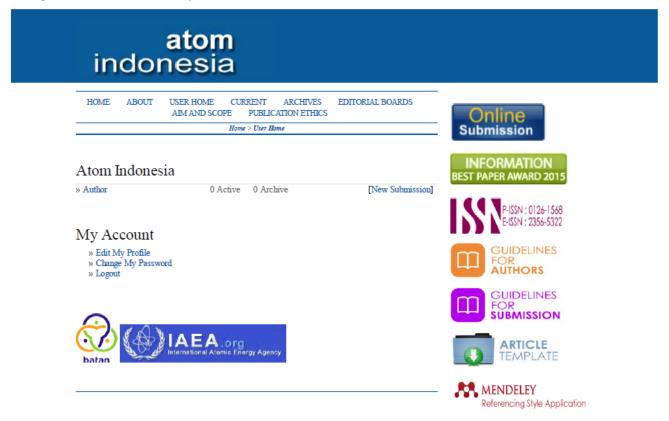

## Step 3. Please check your e-mail for notification providing your username and password.

| Printer Friendly -                                                                                              | Mozilla Firefox                                                                                                    | × |
|----------------------------------------------------------------------------------------------------|----------------------------------------------------------------------------------------------------|---|
| https://mail3.ba                                                                                                | atan.go.id/webmail1/src/printer_friendly_main.php?passed_ent_id=0&mailbox=INBOX&passed_id=1052&view_unsafe_images=                                                                                                    |   |
|                                                                                                    | Print Close                                                                                                    |   |
| From:<br>Subject:<br>Date:<br>To:                                                                               | "Prof. Dr. rer. nat. Evvy Kartini" <atomindonesia@batan.go.id><br/>[AIJ] Journal Registration<br/>Thu, September 10, 2015 1:51 pm<br/>"Heru Susanto" <heru_anto@batan.go.id></heru_anto@batan.go.id></atomindonesia@batan.go.id> |   |
| You have<br>your user<br>this jour<br>from the<br>Username:<br>Password:<br>Thank you<br>Prof. Dr.<br>Atom Indo | u,<br>. rer. nat. Evvy Kartini                                                                                                    |   |

#### Step 4. Please login.

## atom indonesia

| HOME     | ABOUT                      | CURRENT                 | ARCHIVES<br>PUBLICATION | EDITORIAL BOARDS<br>ETHICS | AIM AND SCOPE | Or      | nline                                    |
|----------|----------------------------|-------------------------|-------------------------|----------------------------|---------------|---------|------------------------------------------|
|          |                            |                         | Home >                  | Login                      |               | Subr    | nission                                  |
| Username | heruan                     | to                      |                         |                            |               |         |                                          |
| Password | •••••                      |                         |                         |                            |               |         | ORMATION                                 |
|          | 🗖 Rem                      | ember my user           | name and passw          | ord                        |               | BEST PA | PER AWARD 2015                           |
|          | Login                      |                         |                         |                            |               |         | -                                        |
|          | ser? Registe<br>our passwo | r with this site<br>rd? |                         |                            |               | 12      | P-ISSN : 0126-1568<br>E-ISSN : 2356-5322 |
|          |                            |                         |                         |                            |               |         | GUIDELINES<br>FOR<br><b>AUTHORS</b>      |
| batan    |                            |                         | A.Org                   | Agency                     |               |         | GUIDELINES<br>FOR<br>SUBMISSION          |
|          |                            |                         |                         |                            |               |         | ARTICLE<br>TEMPLATE                      |

Step 5. Follow the steps for submission.

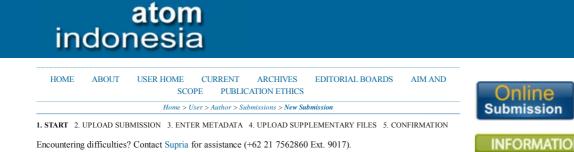

#### Submission Checklist

Indicate that this submission is ready to be considered by this journal by checking off the following (comments to the editor can be added below).

- The submission has not been previously published, nor is it before another journal for consideration (or an explanation has been provided in Comments to the Editor).
- The submission file is in Microsoft Word file format
- Where available, URLs for the references have been provided.
- The text is single-spaced; uses a 11-point font; employs italics, rather than underlining (except with URL addresses); and all illustrations, figures, and tables are placed within the text at the appropriate points, rather than at the end.
- The text adheres to the stylistic and bibliographic requirements outlined in the Author Guidelines, which is found in About the Journal.
- If submitting to a peer-reviewed section of the journal, the instructions in Ensuring a Blind Review have been followed.

#### Copyright Notice

Policy for Journals That Offer Open Access

Authors who publish with this journal agree to the following terms:

- a. Authors retain copyright and grant the journal right of first publication with the work simultaneously licensed under a Creative Commons Attribution License that allows others to share the work with an acknowledgement of the work's authorship and initial publication in this journal.
- a. Authors are able to enter into separate, additional contractual arrangements for the non-exclusive distribution of the journal's published version of the work (e.g., post it to an institutional repository or publish it in a book), with an acknowledgement of its initial publication in this journal.
- a. Authors are permitted and encouraged to post their work online (e.g., in institutional repositories or on their website) prior to and during the submission process, as it can lead to productive exchanges, as well as earlier and greater citation of published work (See The Effect of Open Access).

#### Journal's Privacy Statement

The names and email addresses entered in this journal site will be used exclusively for the stated purposes of this journal and will not be made available for any other purpose or to any other party.

#### Comments for the Editor

| Enter text (optional)                         |            |                  |     |
|-----------------------------------------------|------------|------------------|-----|
|                                               | B <i>i</i> | ⊞ <b>≣</b> ]∞ ŏŏ | [\$ |
| Save and continu     * Denotes required field |            |                  |     |

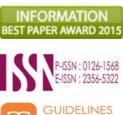

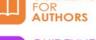

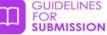

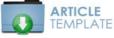

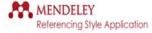

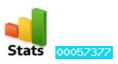

USER You are logged in as... heruanto3 My Profile Log Out

JOURNAL CONTENT

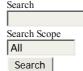

Browse By Issue By Author By Title

| HOME                                                | ABOUT        | USER HOME      | CURRENT      | ARCHIVES     | EDITORIAL |  |  |  |
|-----------------------------------------------------|--------------|----------------|--------------|--------------|-----------|--|--|--|
|                                                     | BOARDS       | AIM AND SCO    | PE PUBLIC    | ATION ETHICS |           |  |  |  |
| Home > User > Author > Submissions > New Submission |              |                |              |              |           |  |  |  |
| 1. START                                            | 2. UPLOAD SU | BMISSION 3. EN | TER METADATA | A 4. UPLOAD  |           |  |  |  |

SUPPLEMENTARY FILES 5. CONFIRMATION

To upload a manuscript to this journal, complete the following steps.

- 1. On this page, click Browse (or Choose File) which opens a Choose File window for locating the file on the hard drive of your computer.
- 2. Locate the file you wish to submit and highlight it.
- 3. Click Open on the Choose File window, which places the name of the file on this page.
- 4. Click Upload on this page, which uploads the file from the computer to the journal's web site and renames it following the journal's conventions.
- 5. Once the submission is uploaded, click Save and Continue at the bottom of this page.

Encountering difficulties? Contact Supria for assistance (+62 21 7562860 Ext. 9017).

### Submission File

| File Name     | 395-900-1-SM.pdf                       |
|---------------|----------------------------------------|
| Original file | The Prospect of Neutron Scattering.pdf |
| name          |                                        |
| File Size     | 702KB                                  |
| Date uploaded | 2015-09-10 2:05 PM                     |
|               |                                        |

 Replace submission
 Browse...
 No file selected.
 Upload

 file
 ENSURING A BLIND REVIEW

Save and continue Cancel

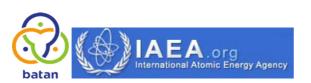

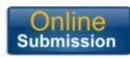

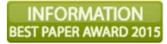

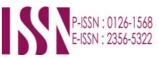

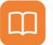

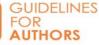

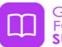

GUIDELINES FOR SUBMISSION

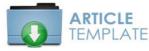

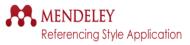

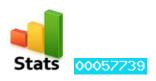

USER You are logged in as... heruanto My Profile Log Out

| HOME ABOUT                                      | USER HOME CURRENT ARCHIVES EDITORIAL BOARDS AIM AND SCOPE<br>PUBLICATION ETHICS                                                                                                    | Online                                                                                 |
|-------------------------------------------------|----------------------------------------------------------------------------------------------------|----------------------------------------------------------------------------------------|
|                                                 | Home > User > Author > Submissions > New Submission                                                                                                    | Submission                                                                             |
| 1. START 2. UPLOAD                              | SUBMISSION 3. ENTER METADATA 4. UPLOAD SUPPLEMENTARY FILES 5. CONFIRMATION                                                                                                    |                                                                                        |
|                                                 |                                                                                                    | INFORMATION                                                                            |
| Authors                                         |                                                                                                    | BEST PAPER AWARD 2015                                                                  |
| First Name *                                    | Heru                                                                                                    | P-ISSN : 0126-1568                                                                     |
| Middle Name                                     |                                                                                                    | E-ISSN : 2356-5322                                                                     |
| Last Name *                                     | Susanto                                                                                                    |                                                                                        |
| Email *                                         | heru_anto@batan.go.id                                                                                                    | GUIDELINES<br>FOR                                                                      |
| ORCID iD                                        |                                                                                                    | AUTHORS                                                                                |
|                                                 | ORCID iDs can only be assigned by the ORCID Registry. You must conform to their standards for expressing ORCID iDs, and include the full URI (eg. http://orcid.org /0000-0002-1825-0097).                                                                                                    |                                                                                        |
| URL                                             |                                                                                                    | SUBMISSION                                                                             |
| Affiliation                                     | Center for Informatic of Nuclear Strategic<br>Zone Utilization, National Nuclear Energy<br>Agency                                                                                                    | TEMPLATE                                                                               |
|                                                 | (Your institution, e.g. "Simon Fraser University")                                                                                                    | MENDELEY                                                                               |
| Country                                         | Indonesia                                                                                                    | Referencing Style Application                                                          |
| Bio Statement<br>(E.g., department and<br>rank) | d<br>  <b>B</b> ∡ ≒ ∰ ∞ ∰ (♣                                                                                                    | Stats 00057392                                                                         |
|                                                 |                                                                                                    | USER                                                                                   |
| Add Author                                      |                                                                                                    | You are logged in as<br>heruanto3                                                      |
|                                                 |                                                                                                    | My Profile<br>Log Out                                                                  |
| Title and Al                                    | hstract                                                                                                    |                                                                                        |
| Title *                                         |                                                                                                    | JOURNAL CONTENT                                                                        |
| Abstract *                                      | THE PROSPECT OF NEUTRON SCATTERING IN THE 21ST CENT                                                                                                    |                                                                                        |
| Adstract *                                      | Over the last 60 years research reactors (RRs) have played an important role in technological and socio-economical development of mankind, such as radioisotope production for medicine, industry, research and education. Neutron scattering has been widely used for research and development in materials science. The prospect of neutron scattering as a powerful tool for materials research is increasing in the 21st century. This can be seen from the investment of several new neutron sources all over the world such as the Spallation Neutron Source (SNS) in USA, the Japan Proton Accelerator Complex (JPARC) in Japan, the new OPAL Reactor in Australia, and some upgrading to the existing sources at ISIS, Rutherford Appleton Laboratory, UK; Institute of Laue Langevin (ILL) in Grenoble, France and Berlin Reactor, Germany. Developing countries with moderate flux research reactor have also been involved in this technique, such as Indla, Malaysia and Indonesia. The Siwabessy Multipurpose Reactor in Sergong, Indonesia that also produces thermal neutron has contributed to the research among those countries plays an important role on optimizing the results. | Search<br>Search Scope<br>All<br>Search<br>Browse<br>By Issue<br>By Author<br>By Title |
|                                                 | B ∠ ☷ 排 ∞ ※ [🌯                                                                                                    | •<br>                                                                                  |

#### Indexing

Provide terms for indexing the submission; separate terms with a semi-colon (term1; term2; term3).

| Keywords | Spallation neutron source, Research reactor          |
|----------|------------------------------------------------------|
| Language | en                                                   |
|          | English=en; French=fr; Spanish=es. Additional codes. |

#### Contributors and Supporting Agencies

Identify agencies (a person, an organization, or a service) that made contributions to the content or provided funding or support for the work presented in this submission. Separate them with a semi-colon (e.g. John Doe, Metro University; Master University, Department of Computer Science).

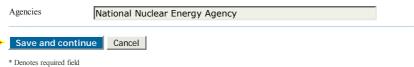

ID

file

| HOME | ABOUT  | USER HOME   | CURRENT   | ARCHIVES      | EDITORIAL |
|------|--------|-------------|-----------|---------------|-----------|
|      | BOARDS | AIM AND SCO | PE PUBLIC | CATION ETHICS |           |

Home > User > Author > Submissions > New Submission

#### 1. START 2. UPLOAD SUBMISSION 3. ENTER METADATA 4. UPLOAD SUPPLEMENTARY FILES 5. CONFIRMATION

This optional step allows Supplementary Files to be added to a submission. The files, which can be in any format, might include (a) research instruments, (b) data sets, which comply with the terms of the study's research ethics review, (c) sources that otherwise would be unavailable to readers, (d) figures and tables that cannot be integrated into the text itself, or other materials that add to the contribution of the work.

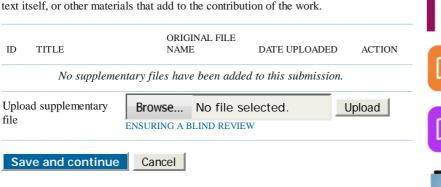

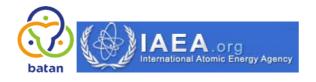

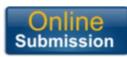

#### ORMATION APER AWARD 201

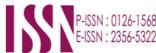

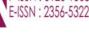

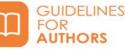

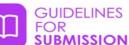

ARTICLE TEMPLATE

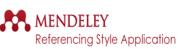

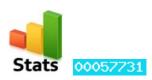

| HOME                                                | ABOUT  | USER HOME   | CURRENT   | ARCHIVES     | EDITORIAL |  |  |  |
|-----------------------------------------------------|--------|-------------|-----------|--------------|-----------|--|--|--|
|                                                     | BOARDS | AIM AND SCO | PE PUBLIC | ATION ETHICS |           |  |  |  |
| Home > User > Author > Submissions > New Submission |        |             |           |              |           |  |  |  |

#### 1. START 2. UPLOAD SUBMISSION 3. ENTER METADATA 4. UPLOAD SUPPLEMENTARY FILES 5. CONFIRMATION

To submit your manuscript to Atom Indonesia click Finish Submission. The submission's principal contact will receive an acknowledgement by email and will be able to view the submission's progress through the editorial process by logging in to the journal web site. Thank you for your interest in publishing with Atom Indonesia.

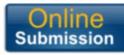

#### INFORMATION **BEST PAPER AWARD 2015**

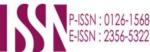

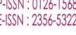

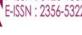

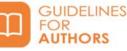

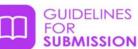

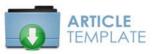

MENDELEY **Referencing Style Application** 

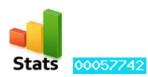

#### File Summary

**Finish Submission** 

| ID  | ORIGINAL FILE<br>NAME                        | ТҮРЕ               | FILE SIZE | DATE UPLOA |
|-----|----------------------------------------------|--------------------|-----------|------------|
| 900 | THE PROSPECT OF<br>NEUTRON<br>SCATTERING.PDF | Submission<br>File | 702KB     | 09-10      |

Cancel

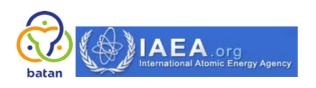

#### Submission is complete.

## atom indonesia

| HOME | ABOUT | USER HOME   | CURRENT   | ARCHIVES      | EDITORIAL BOARDS |
|------|-------|-------------|-----------|---------------|------------------|
|      |       | AIM AND SCO | PE PUBLIC | CATION ETHICS |                  |
|      |       |             |           |               |                  |

Home > User > Author > Submissions > Active Submissions

Submission complete. Thank you for your interest in publishing with Atom Indonesia.

» Active Submissions

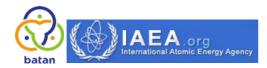

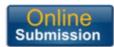

INFORMATION BEST PAPER AWARD 2015

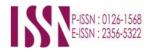

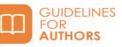

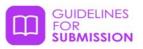

## Step 6. Please check your e-mail for submission acknowledgment from Atom Indonesia.

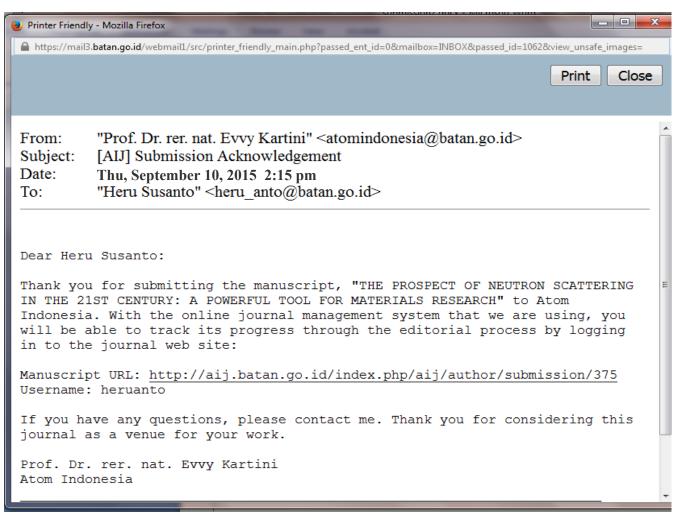